- 书名:<<新世纪Flash CS6中文版应用教程>>
- 13 ISBN 9787121175626
- 10 ISBN 7121175622

出版时间:2012-7

页数:264

字数:448000

extended by PDF and the PDF

http://www.tushu007.com

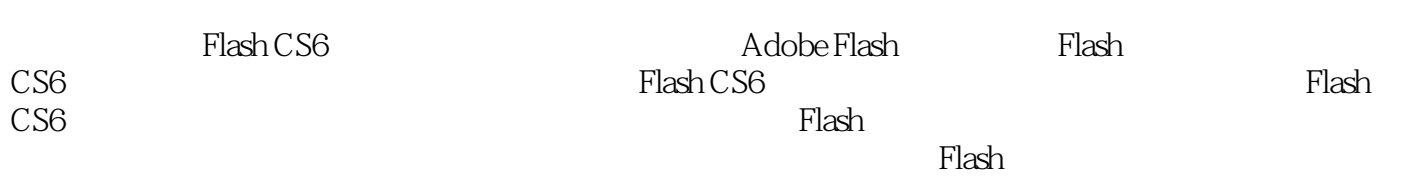

 $,$  tushu007.com

 $<<$  Flash CS6  $>>$ 

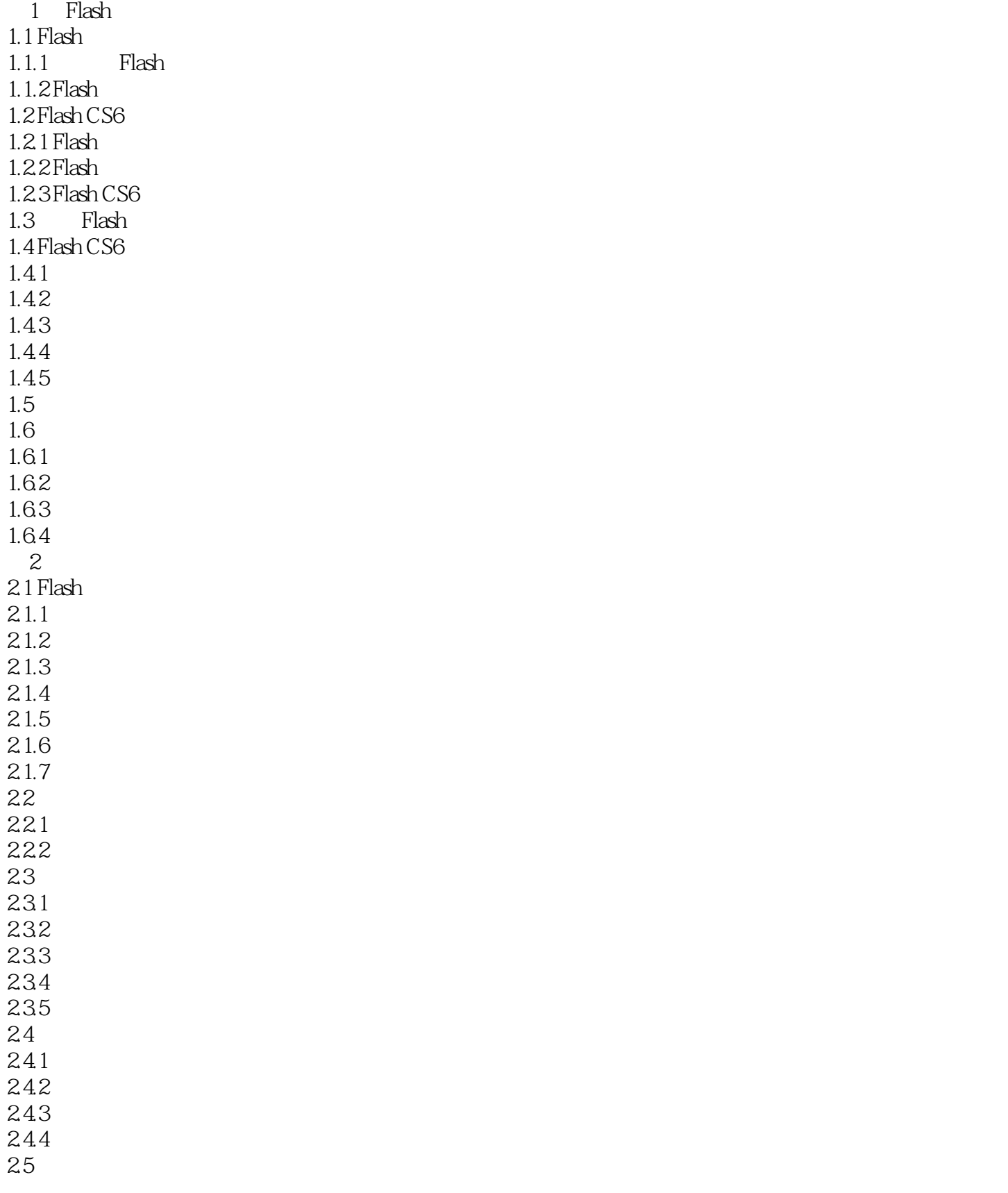

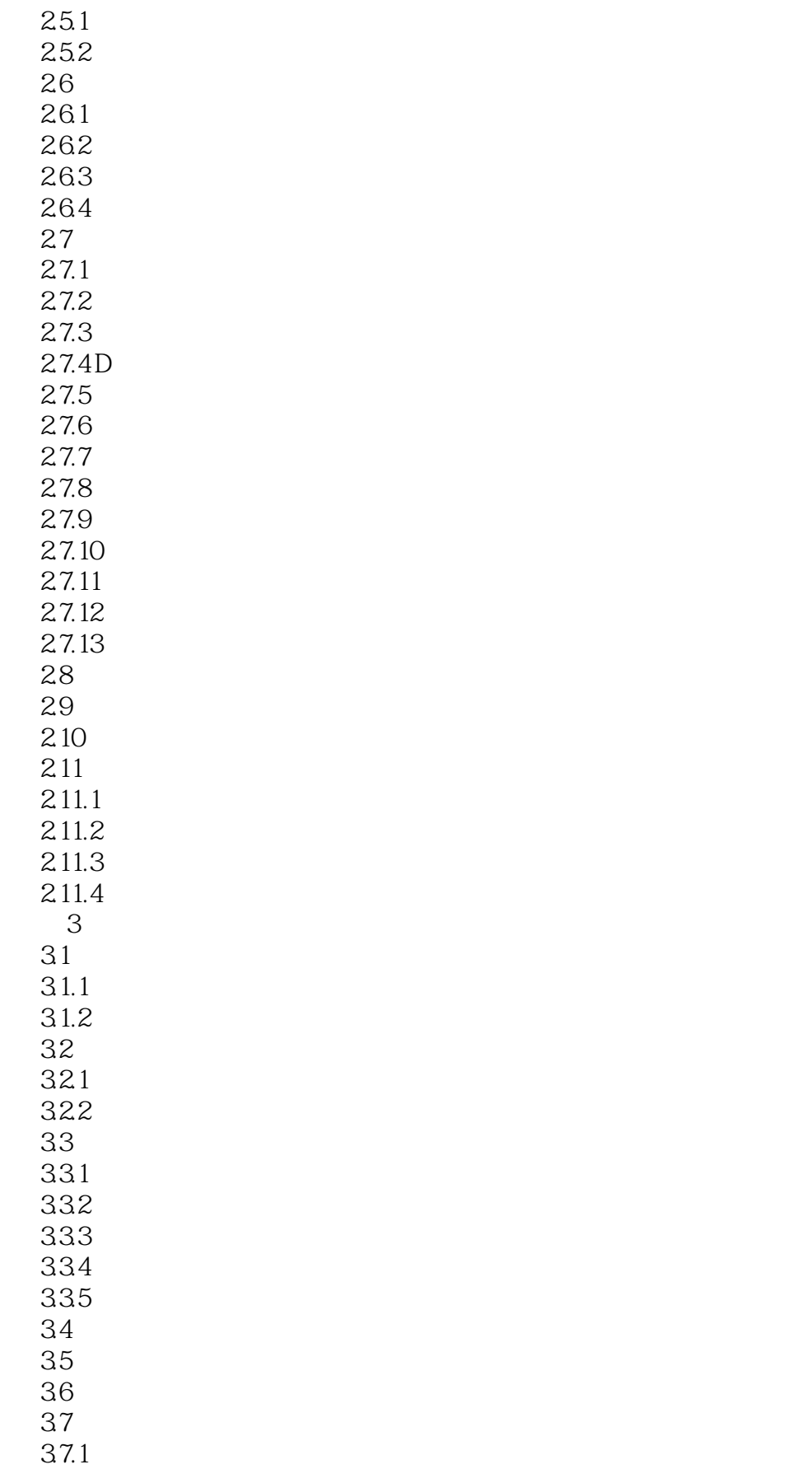

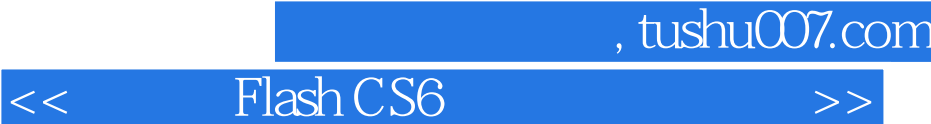

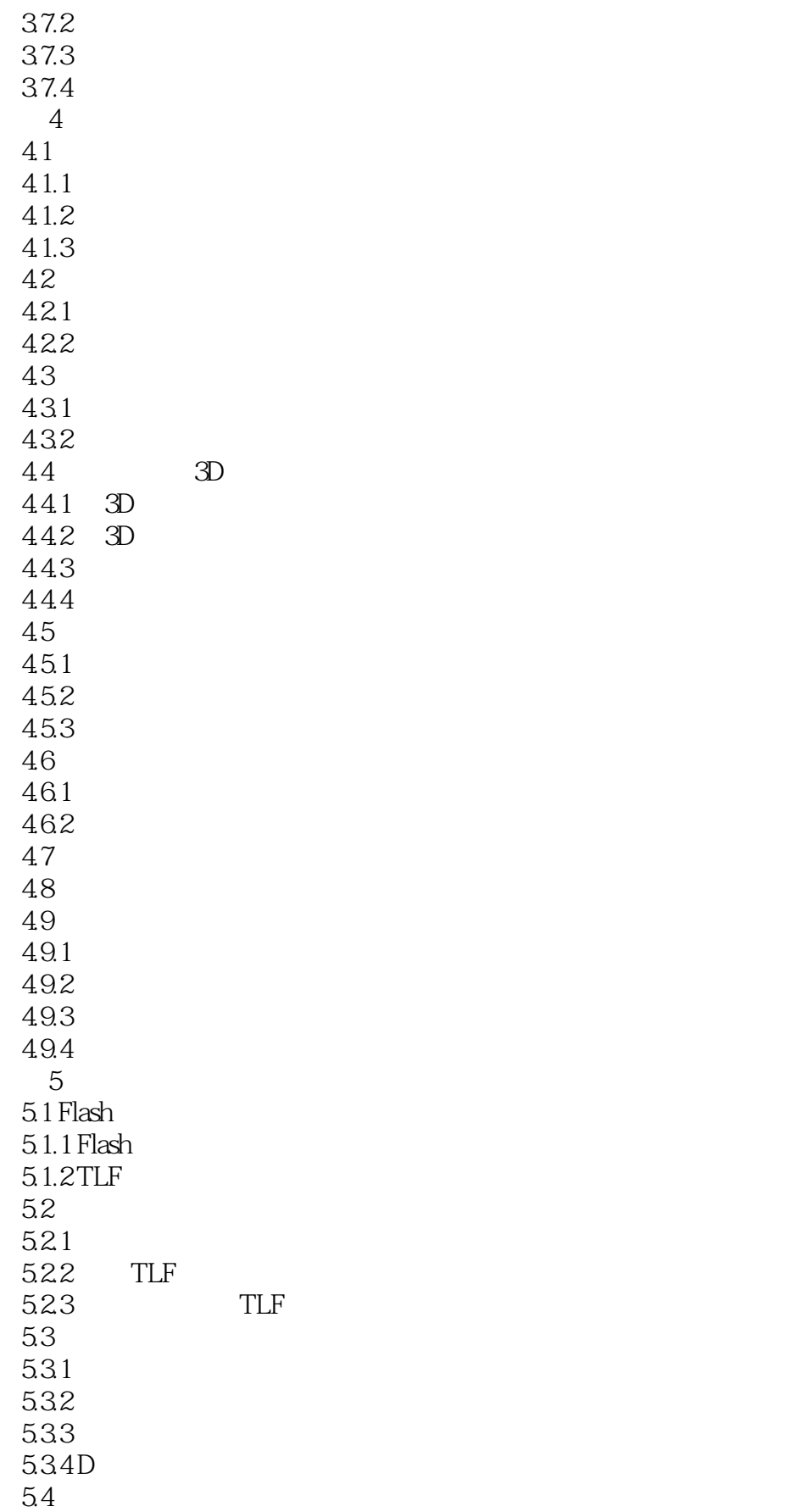

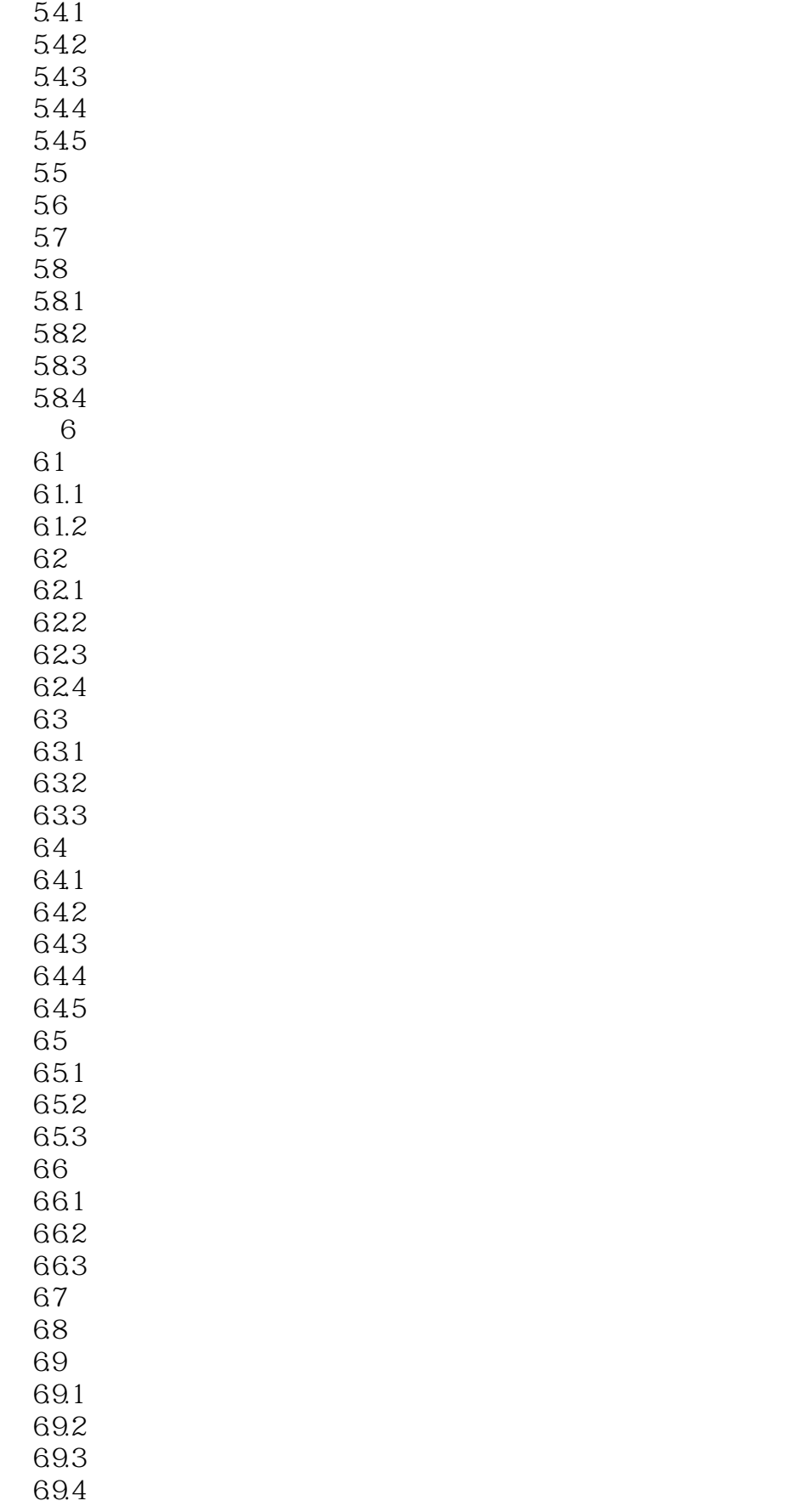

, tushu007.com

## $<<$  Flash CS6  $>>$

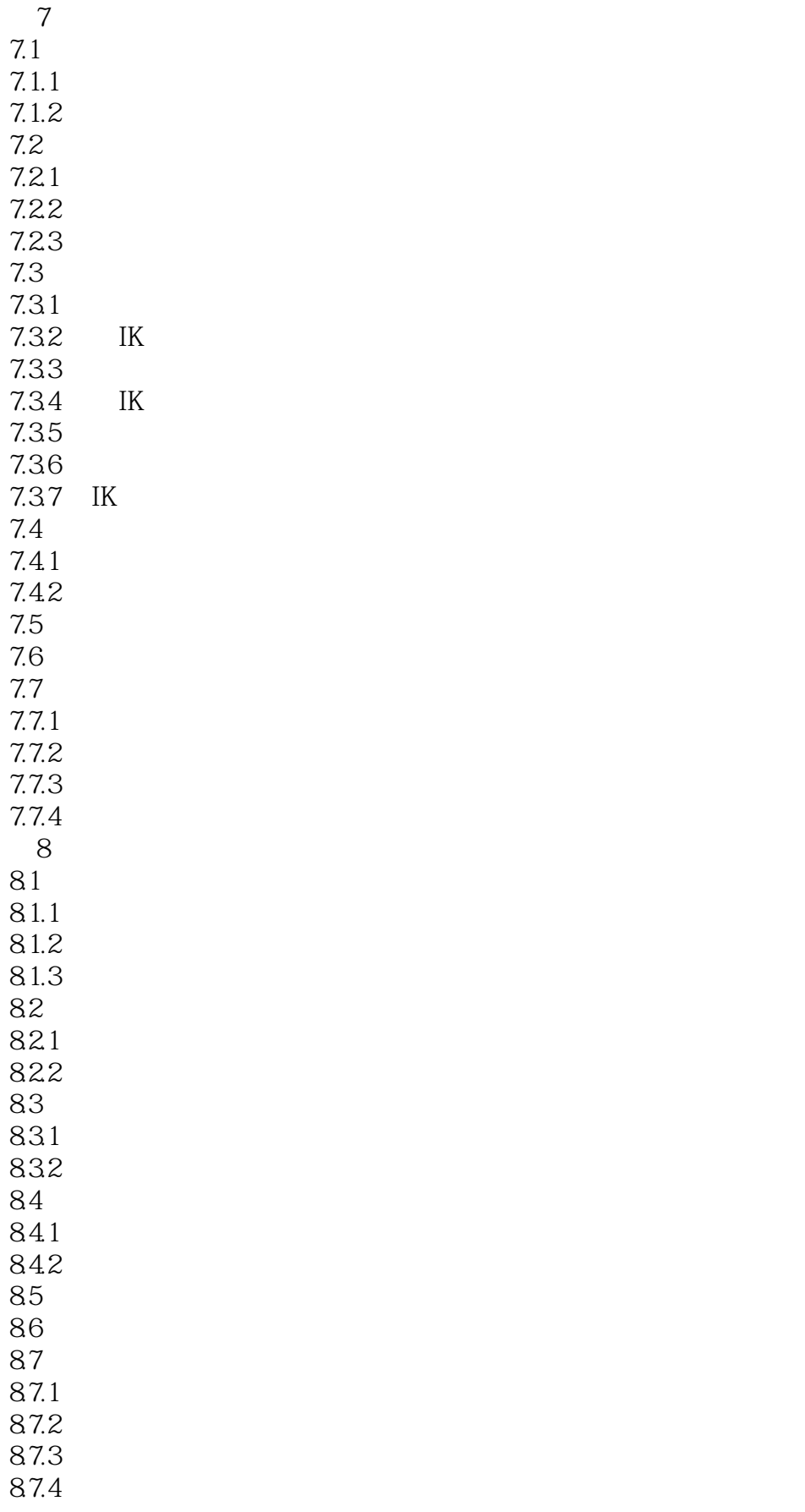

 $,$  tushu007.com

## $<<$  Flash CS6  $>>$

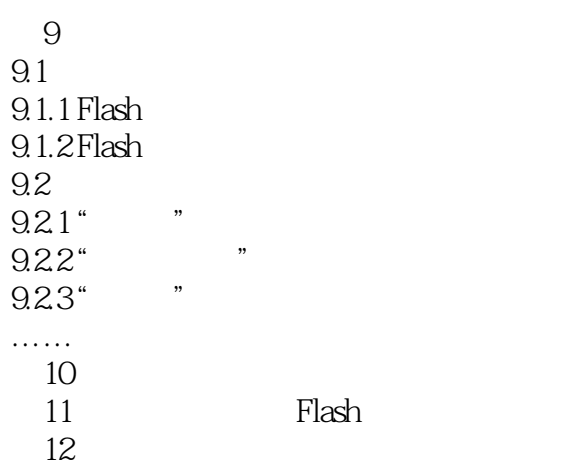

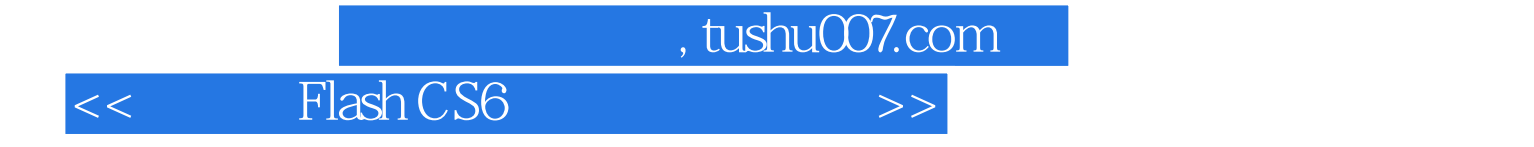

本站所提供下载的PDF图书仅提供预览和简介,请支持正版图书。

更多资源请访问:http://www.tushu007.com